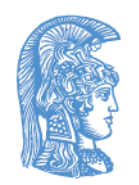

ΕΛΛΗΝΙΚΗ ΔΗΜΟΚΡΑΤΙΑ Εθνικόν και Καποδιστριακόν Πανεπιστήμιον Αθηνών

#### Media Monitoring

#### Ενότητα 1: To monitoring στην Ελλάδα και τον κόσμο

Σταμάτης Πουλακιδάκος Σχολή ΟΠΕ Τμήμα ΕΜΜΕ

#### To monitoring στην Ελλάδα & τον κόσμο

- Ραγδαία αύξηση ζήτησης υπηρεσιών
- Ραγδαία αύξηση κέντρων monitoring
	- Εταιρειών
	- Άλλων κέντρων καταγραφής και παρακολούθησης
- Μεγάλη αύξηση παραγόμενου υλικού

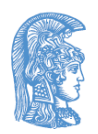

## To monitoring διεθνώς

- Η πρώτη εταιρεία αποδελτίωσης (clipping) Τύπου: Λονδίνο, 1852 από τον Romeike.
- Το monitoring ραδιοφώνου και TV: 1950s (εφεύρεση μαγνητοφώνου και βίντεο)
- Το monitoring ιστοσελίδων: 1990s
- Σύγχρονη ανάπτυξη του monitoring: USA, UK, Ρωσία
- Γαλλία
- Π.χ.
	- *<http://www.stateofthemedia.org/2009/index.htm>*
	- *[http://www.mediatenor.com/mca\\_content\\_analysis.php](http://www.mediatenor.com/mca_content_analysis.php)*
	- *<http://www.wps.ru/en/index.html>*

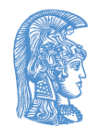

## Το monitoring στην Ελλάδα

- Περιεχομένου: Δεκαετία '00
	- Ως δραστηριότητα των εταιρειών δημοσκοπήσεων
	- Κύρια δραστηριότητα εταιρειών
		- [http://matrixekloges.blogspot.com/2009/09/23092009\\_67.h](http://matrixekloges.blogspot.com/2009/09/23092009_67.html) tml
- Κατανάλωσης: Από την αρχή της ιδιωτικής τηλεόρασης (Nielsen & AGB)
- Παραγωγής: Ελλιπής (εν μέρει ΕΣΡ)
- Ρύθμισης: Ελλιπής (εν μέρει από τις νομικές και επικοινωνιακές επιστήμες)

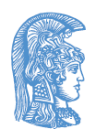

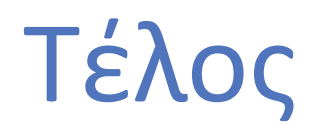

#### Χρηματοδότηση

- Το παρόν εκπαιδευτικό υλικό έχει αναπτυχθεί στο πλαίσιο του εκπαιδευτικού έργου του διδάσκοντα.
- Το έργο «**Ανοικτά Ακαδημαϊκά Μαθήματα στο Πανεπιστήμιο Αθηνών**» έχει χρηματοδοτήσει μόνο την αναδιαμόρφωση του εκπαιδευτικού υλικού.
- Το έργο υλοποιείται στο πλαίσιο του Επιχειρησιακού Προγράμματος «Εκπαίδευση και Δια Βίου Μάθηση» και συγχρηματοδοτείται από την Ευρωπαϊκή Ένωση (Ευρωπαϊκό Κοινωνικό Ταμείο) και από εθνικούς πόρους.

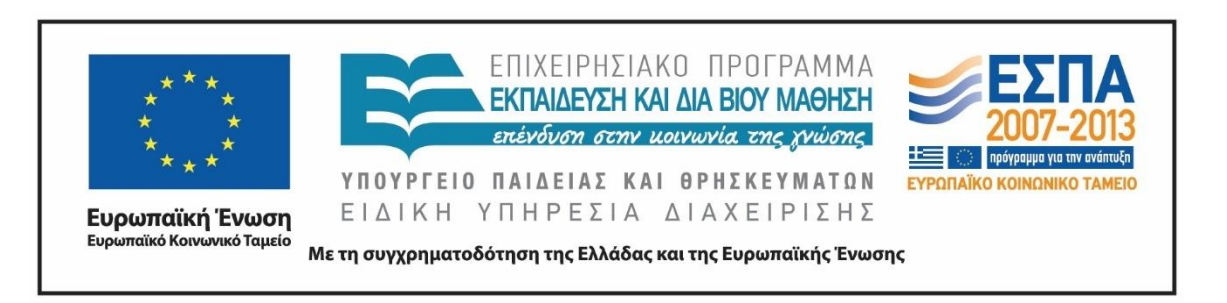

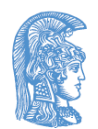

Σημειώματα

## Σημείωμα Ιστορικού Εκδόσεων Έργου

Το παρόν έργο αποτελεί την έκδοση 1.0.

Έχουν προηγηθεί οι κάτωθι εκδόσεις:

Έκδοση διαθέσιμη <u>εδώ</u>.

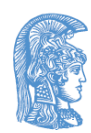

### Σημείωμα Αναφοράς

Copyright Εθνικόν και Καποδιστριακόν Πανεπιστήμιον Αθηνών, Δρ. Σταμάτης Πουλακιδάκος 2015 . Σταμάτης Πουλακιδάκος. «Media Monitoring. To monitoring στην Ελλάδα και τον κόσμο». Έκδοση: 1.0. Αθήνα 2015. Διαθέσιμο από τη δικτυακή διεύθυνση:

[http://opencourses.uoa.gr/courses/MEDIA102/.](http://opencourses.uoa.gr/courses/MEDIA102/)

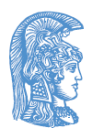

# Σημείωμα Αδειοδότησης

Το παρόν υλικό διατίθεται με τους όρους της άδειας χρήσης Creative Commons Αναφορά, Μη Εμπορική Χρήση Παρόμοια Διανομή 4.0 [1] ή μεταγενέστερη, Διεθνής Έκδοση. Εξαιρούνται τα αυτοτελή έργα τρίτων π.χ. φωτογραφίες, διαγράμματα κ.λ.π., τα οποία εμπεριέχονται σε αυτό και τα οποία αναφέρονται μαζί με τους όρους χρήσης τους στο «Σημείωμα Χρήσης Έργων Τρίτων».

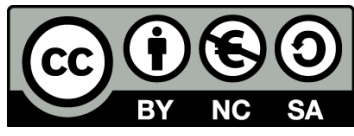

[1] http://creativecommons.org/licenses/by-nc-sa/4.0/

Ως **Μη Εμπορική** ορίζεται η χρήση:

- που δεν περιλαμβάνει άμεσο ή έμμεσο οικονομικό όφελος από την χρήση του έργου, για το διανομέα του έργου και αδειοδόχο
- που δεν περιλαμβάνει οικονομική συναλλαγή ως προϋπόθεση για τη χρήση ή πρόσβαση στο έργο
- που δεν προσπορίζει στο διανομέα του έργου και αδειοδόχο έμμεσο οικονομικό όφελος (π.χ. διαφημίσεις) από την προβολή του έργου σε διαδικτυακό τόπο

Ο δικαιούχος μπορεί να παρέχει στον αδειοδόχο ξεχωριστή άδεια να χρησιμοποιεί το έργο για εμπορική χρήση, εφόσον αυτό του ζητηθεί.

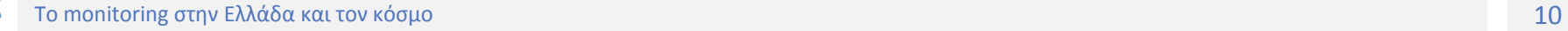

# Διατήρηση Σημειωμάτων

Οποιαδήποτε αναπαραγωγή ή διασκευή του υλικού θα πρέπει να συμπεριλαμβάνει:

- το Σημείωμα Αναφοράς
- το Σημείωμα Αδειοδότησης
- τη δήλωση Διατήρησης Σημειωμάτων
- το Σημείωμα Χρήσης Έργων Τρίτων (εφόσον υπάρχει)

μαζί με τους συνοδευόμενους υπερσυνδέσμους.

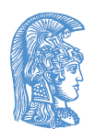